# **Организация RAID массивов**

Неотъемлемую роль в нашем компьютере играют жесткие диски, ведь на них хранится вся информация, с них запускается операционная система, в них обитает файл подкачки и прочее, прочее, прочее, прочее. Как известно, эти самые жесткие диски так же имеют некий запас прочности после которого выходят из строя, а так же характеристики влияющие на производительность.

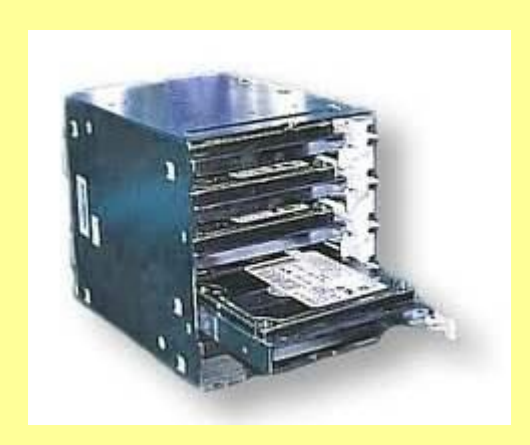

# **Что такое RAID и зачем оно нужно.**

**RAID** — это дисковый массив (т.е. комплекс или, если хотите, связка) из нескольких устройств, – жестких дисков.

Как я и говорил выше, этот массив служит для повышения надёжности хранения данных и/или для повышения скорости чтения/записи информации.

Собственно, то чем именно занимается оная связка из дисков, – ускорением работы или повышением безопасности данных, зависит от Вас, а точнее, от выбора текущей конфигурации рейда(ов). Разные типы этих конфигураций как раз и отмечаются разными номерами, – **1, 2, 3, 4** и пр, – и выполняют разные функции.

Рейды ощутимо удобнее и эффективнее использования одного диска в системе.

Я рекомендую их использование всем поголовно, не смотря на то, что приходится использовать два (а то и все четыре) устройства вместо одного.

В случае построения 0-вой версии (описание вариаций 0, 1, 2, 3 и пр., изучим далее) Вы получите ощутимый прирост производительности. Да и вообще жесткий диск нынче как раз таки узкий канал в быстродействии системы. Почему? Судите сами, – процессоры обзаводятся ядрами, частотами, кэшем и архитектурой; видеокарты, - числом пиксельных конвейеров, количеством и разрядностью памяти, шейдерными блоками, частотами видеопроцессоров и кое-где даже количеством этих процессоров; оперативная память, - частотами и таймингами; жесткие диски же растут разве что в объеме ибо скорость оборота головки оных (за исключением редких моделей типа Raptor'ов) замерла уже довольно давно на отметке в 7200, кэш тоже не то чтобы растет, архитектура остается почти прежней.. В общем в плане производительности диски стоят на месте (ситуацию могут спасти разве что развивающиеся SSD), а ведь они играют весомую роль в работе системы и, местами, полновесных приложений.

В случае же построения единичного (в смысле за номером 1) рейда Вы чуток потеряете в производительности, но зато получите почти 100%-ую гарантию безопасности Ваших данных, ибо оные будут до байтика полностью дублироваться и даже в случае выхода из строя одного диска, все целиком и полностью будет находится на втором без всяких потерь. В общем, повторюсь, рейды будут полезны всем и каждому. Я бы даже сказал, - обязательны.

Физически RAID-массив представляет собой от двух до n-го количества жестких дисков подключенных к мат.плате поддерживающей возможность создания RAID (или к соответствующему контроллеру, что реже ибо оные дороги для рядового пользователя (контроллеры обычно используются на серверах в силу повышенной надежности и производительности)), т.е. на глаз ничего внутри системника не изменяется, никаких лишних подключений или соединений дисков между собой или с чем-то еще попросту нет. В общем в аппаратной части всё почти как всегда, а изменяется лишь программный подход, который, собственно, и задает, путем выбора типа рейда, как именно должны работать подключенные диски.

Программно, в системе, после создания рейда, тоже не появляется никаких особенных причуд. По сути, вся разница в работе с рейдом заключается только в небольшой настройке в биосе, которая собственно организует рейд (см.ниже) и в использовании драйвера. В остальном ВСЁ совершенно тоже самое – в "Мой компьютер" те же С, D и прочие диски, всё те же папки, файлы.. В общем и программно, на глаз, полная идентичность.

Установка массива не представляет собой ничего сложного: просто берем мат.плату, которая поддерживает технологию RAID, берем два полностью идентичных, - это важно!, - как по характеристикам (размеру, кэшу, интерфейсу и пр) так и по производителю и модели, диска и подключаем их к оной мат.плате. Далее просто включаем компьютер, заходим в BIOS и **ВЫСТАВЛЯЕМ ПАРАМЕТР SATA Configuration: RAID.** 

После этого в процессе загрузки компьютера (как правило, до загрузки Windows) появляется панель отображающая информацию о диска в рейде и вне него, где, собственно нужно нажать CTR-I, чтобы настроить рейд (добавить диски в него, удалить и тд и тп). Собственно, вот и все. Дальше идет установка Windows и прочие радости жизни, т.е, опять же, всё как всегда.

Важно: при создании или удалении рейда (1-го рейда это вроде не касается, но не факт) неизбежно удаляется вся информация с дисков, а посему просто проводить эксперимент, создавая и удаляя различные конфигурации, явно не стоит. Посему, перед созданием рейда предварительно сохраните всю нужную информацию (если она есть), а потом уже экспериментируйте.

Что до конфигураций.. Как я уже говорил, RAID массивов существует несколько видов (как минимум из основного базиса, – это RAID 1, RAID 2, RAID 3, RAID 4, RAID 5, RAID 6). Для начала я расскажу о двух, наиболее понятных и популярных среди обычных пользователей:

RAID 0 - дисковый массив для увеличения скорости\записи.

RAID 1 - зеркальный дисковый массив.

И так.. **RAID 0** (он же, страйп («Striping»)) — используется от двух до четырех (больше, – реже) жестких дисков, которые совместно обрабатывают информацию, что повышает производительность. Чтобы было понятно, – таскать мешки одному человеку дольше и сложнее чем вчетвером (хотя мешки остаются все теми же по своим физ свойствам, меняются лишь мощности с ними взаимодействующие). Программно же, информация на рейде такого типа, разбивается на блоки данных и записывается на оба/несколько дисков поочередно. Один блок данных на один диск, другой блок данных на другой и тд. Таким образом *существенно* повышается производительность (от количества дисков зависит кратность увеличения производительности, т.е 4-ые диска будут бегать шустрее чем два), но страдает безопасность данных на всём массиве. При выходе из строя любого из входящих в такой **RAID** винчестеров (т.е. жестких дисков) полностью и безвозвратно пропадает вся информация. Почему? Дело в том, что каждый файл состоит из некоторого количества байт.. каждый из которых несет в себе информацию. Но в **RAID 0** массиве байты одного файла могут быть расположены на нескольких дисках. Соответственно при "смерти" одного из дисков потеряется произвольное количество байтов файла и восстановить его будет просто невозможно. Но файл то не один.. В общем при использовании такого рейд-массива настоятельно рекомендуется делать постоянные бэкапы ценной информации на внешний носитель. Рейд действительно обеспечивает ощутимую скорость – это я Вам говорю на собственном опыте, т.к у меня дома уже годами установлено такое счастье.

**Что же до RAID 1** (Mirroring — «зеркало»).. Собственно, начну с недостатка. В отличии от **RAID 0** получается, что Вы как бы "теряете" объем второго жесткого диска (он используется для записи на него полной (байт в байт) копии первого жесткого диска в то время как RAID 0 это место полностью доступно). Преимущество же, как Вы уже поняли, в том, что он имеет высокую надежность, т. е все работает (и все данные существуют в природе, а не исчезают с выходом из строя одного из устройств) до тех пор пока функционирует хотя бы один диск, т.е. если даже грубо вывести из строя один диск – Вы не потеряете ни байта информации, т.к. второй является чистой копией первого и заменяет его при выходе из строя. Такой рейд частенько используется в серверах в силу безумнейшей жизнеспособности данных, что важно. При подобном подходе в жертву приносится производительность и, по личным ощущениям, оная даже меньше чем при использовании одного диска без всяких там рейдов. Впрочем, для некоторых надежность куда важнее производительности.

### **RAID 2.**

Описание этих массивов тут по стольку по скольку, т.е. чисто для справки, да и то в сжатом (по сути описан только второй) виде. Почему так? Как минимум в силу низкой популярности этих массивов среди рядового (да и в общем-то любого другого) пользователя и, как следствие, малого опыта использования оных мною. **RAID 2** зарезервирован для массивов, которые применяют некий код Хемминга. Принцип работы примерно такой: данные записываются на соответствующие устройства так же, как и в **RAID 0**, т.е они разбиваются на небольшие блоки по всем дискам, которые участвуют в хранении информации. Оставшиеся же (специально выделенные под оное) диски хранят коды коррекции ошибок, по которым в случае выхода какого-либо винчестера из строя возможно восстановление информации. В массивах такого типа диски делятся на две группы — для данных и для кодов коррекции ошибок Например, у Вас два диска являют собой место под систему и файлы, а еще два будут полностью отведены под данные коррекции на случай выхода из строя первых двух дисков. По сути это что-то вроде нулевого рейда, только с возможностью хоть как-то спасти информацию в случае сбоев одного из винчестеров. Редкостно затратно, – четыре диска вместо двух с весьма спорным приростом безопасности.

## **RAID3**

Третий уровень использует чередование и выделенный диск для контроля четности. Блоки данных обычно имеют длину меньше 1024 байт.

Информация распределяется на несколько дисков, а высчитанное значение по четности сохраняется на отдельный диск . Все скоростные преимущества чередования сводятся на нет необходимостью записывать контрольную сумму на выделенный диск, а больше всех страдает скорость случайной записи. К достоинствам отнесем возможность работы массива при отказе одного из дисков. **RAID4** 

Отличается от RAID 3 только размером блока данных при чередовании. Это несколько улучшает работу массива при случайном чтении, но запись все равно довольно медленная. Диск с контрольными суммами является ярко выраженным «узким местом» в системе. RAID4 не нашел своего места на рынке и редко используется. Это держит цены на соответствующие контроллеры на высоком уровне.

#### **RAID5**

Наиболее распространенный в системах хранения данных – пятый уровень. Он характеризуется применением чередования и четности. В отличие от RAID 3, контрольные суммы не хранятся на одном диске, а разбрасываются по всем, что позволяет значительно поднять скорость записи. Главный принцип распределения экстраблоков: они не должны располагаться на том же диске, с которого была зашифрована информация. Надежность и скорость работы такой системы оказываются очень даже высокими. При восстановлении информации всю работу на себя берет RAID контроллер, так что операция проходит довольно быстро.

А это, пожалуй, самый популярный вид RAID-массива, всвязи с экономичностью использования носителей данных. Блоки данных и проверочные суммы циклически пишутся на все диски массива. Если один диск выходит из строя, конечно снизится производительность, но данные не пропадут. Под проверочными суммами подразумевается результат операции XOR. Check 1 = Data 1 XOR Data 2 XOR Data 3 XOR Data 4.

Теперь, если вдруг у нас пропадёт 3-ий диск (бдыщ! Взорвался). То получить Data 3 можно так:

Data 3 = Data 1 XOR Data 2 XOR Check 1 XOR Data 4.

## **RAID6**

Для некоторых особо критичных приложений требуется повышенная надежность. Например, чтобы при выходе из строя даже двух дисков массив сохранил данные и даже остался работоспособным. Можно ли это сделать? Конечно, решение лежит на поверхности. спользуются все те же технологии чередования и четности. Но контрольная сумма вычисляется два раза и копируется на два разных диска. В итоге данные окажутся потерянными только в случае выхода из строя сразу трех жестких дисков .

По сравнению с RAID 5 это более дорогое и медленное решение, которое может показать себя разве что при случайном чтении. На практике RAID 6 почти не используется, так как выход из строя сразу двух дисков – слишком редкий случай, а повысить надежность можно другими способами.

#### **RAID7**

В отличие от остальных уровней, RAID 7 не является открытым стандартом, столь звучное и выгодное название выбрала для своей модификации RAID 3 компания Storage Computer Corporation. Улучшения заключаются в использовании асинхронного чередования, применении кэш-памяти и специального высокопроизводительного микропроцессора. Обеспечивая такой же, как в RAID 3, уровень надежности, RAID 7 значительно выигрывает в скорости. Недостаток у него один, но очень серьезный – огромная цена, обусловленная монополией на изготовление контроллеров.

## **Комбинированые RAID-массивы**

# **RAID 0+1 и 10**

RAID 0+1 часто называют «зеркалом чередований», а RAID 10 – «чередованием зеркал». В обоих случаях используются две технологии – чередование и зеркалирование, но результаты разные. RAID 0+1 обладает высокой скоростью работы и повышенной надежностью, поддерживается даже дешевыми RAID контроллерами и является недорогим решением. Но по надежности несколько лучше RAID 10. Так, массив из 10 дисков (5 по 2) может остаться работоспособным пи отказе до 5 жестких дисков! Основной недостаток этих массивов – низкий процент использования емкости накопителей – всего 50%. Но для домашних систем именно RAID 01 или 10 может оказаться оптимальным решением.

# **RAID 0+3 и 30**

С этими массивами у производителей наблюдается путаница. Довольно часто вместо 0+3 или 30 указывают более привлекательное число 5+3 (53). Не верьте! По идее сочетание чередования и RAID 3 дает выигрыш в скорости, но он довольно мал. Зато система заметно усложняется. Наиболее простой уровень 30. Из двух массивов RAID 3 строится страйп (чередование), и минимальное количество требуемых дисков – 6. Получившийся RAID 30 с точки зрения надежности лучше, чем 0+3. Достоинства этих комбинаций в довольно высоком проценте использования емкости дисков и высокой скорости чтения данных. Недостатки – высокая цена, сложность системы.

# **RAID 0+5 и 50**

Что будет, если объединить чередование с распределенной четностью с обыкновенным чередованием? Получится быстрая и надежная система. RAID 0+5 представляет собой набор страйпов, на основе которых построен RAID 5. Такая комбинация используется редко, так как практически не дает выигрыша ни в чем. Широкое распространение получил составной RAID массив 50. Чаще всего это два массива RAID 5, объединенных в страйп. Такая конфигурация позволяет получить высокую производительность при работе с файлами малого размера. Типичный пример – использование в качестве WEB-сервера.

# **RAID 1+5 (15) и 5+1 (51)**

Этот уровень построен на сочетании зеркалирования или дуплекса и чередования с распределенной четностью. Основная цель RAID 15 и 51 – значительное повышение надежности. Массив 1+5 продолжает работать при отказе трех накопителей, а 5+1 даже при потере пяти из восьми жестких дисков! Платить приходится большим количеством неиспользуемой емкости дисков и общим удорожанием системы. Чаще всего для построения RAID 5+1 используют два контроллера RAID 5, которые зеркалируют на программном уровне, что позволяет снизить затраты.

## **Matrix RAID**

Matrix RAID — это технология, реализованная фирмой Intel в своих чипсетах начиная с ICH6R. Строго говоря, эта технология не является новым уровнем RAID (ее аналог существует в аппаратных RAID-контроллерах высокого уровня), она позволяет, используя лишь 2 диска, организовать одновременно один или несколько массивов уровня RAID 1 и один или несколько массивов уровня RAID 0. Это позволяет за сравнительно небольшие деньги обеспечить для одних данных повышенную надёжность, а для других высокую скорость доступа.

## **JBOD**

А что делать, если нужен просто один логический диск гигантского размера? Без всяких зеркалирований, чередования и четности? Тогда это уже не RAID, а JBOD – Just A Bunch Of Disks. Реализовать этот режим способен простейший контроллер или даже программная реализация контроллера. Есть ли у него преимущества, если JBOD не повышает ни быстродействия, ни надежности? Есть. По крайней мере, для работы используется все доступное пространство жестких дисков. И еще: в случае выхода из строя одного из жестких дисков, информация на других не повреждается.

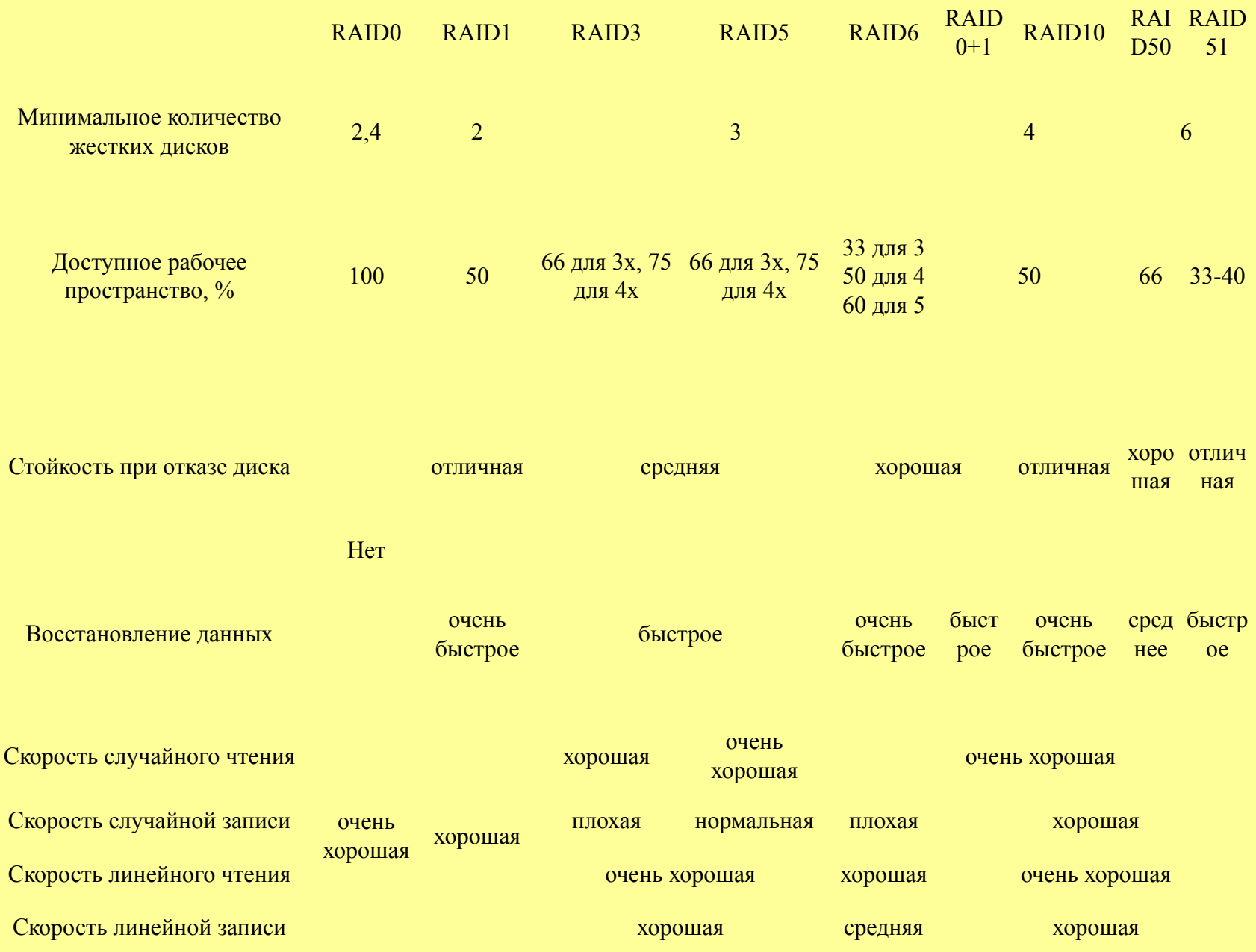